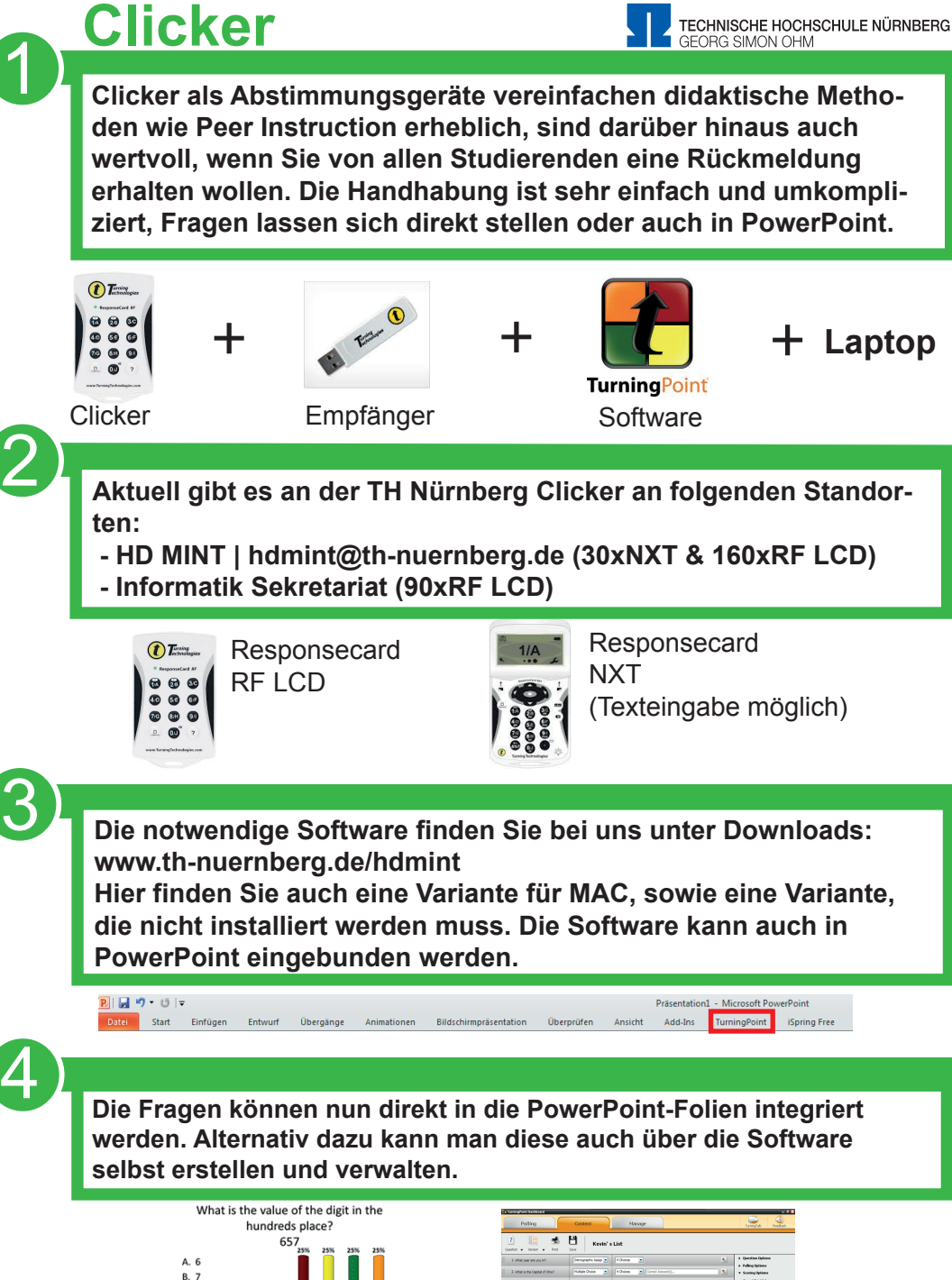

 $C.50$  $\nu$ D. 600

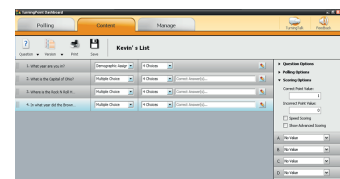